GitHub

## Introduction to GitHub Apps

### **Introducing GitHub Apps**

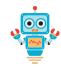

<u>GitHub Apps</u> are a tool to build comprehensive integrations with GitHub:

- First class actors on GitHub -- operating independently of any user identity
- Offer fine-grained permissions
- Installed on a user's or organization's repos
- Replace and offer many <u>advantages</u> over OAuth apps
- Come with built-in <u>webhooks</u>
- Work on GitHub.com and GitHub Enterprise Server
- Compatible with web technologies and standards, such as HTTP-based APIs and OAuth-like flows
- Rich open source tooling and libraries available, eg. octokit

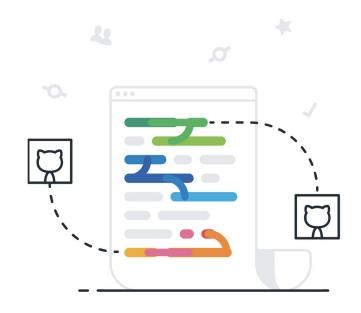

#### Advantages for customer

- Confidence in granting third parties access to their assets in GitHub due to fine-grained and repo-centric permissions model
- Convenience through user-friendly (un)installation flow

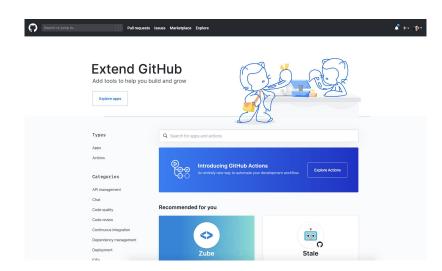

### **Advantages for integrator**

- Can decouple integration from GitHub user identities due to first class actor model of GitHub Apps.
- Can take advantage of dedicated, scalable <u>rate limits</u>, as opposed to the shared rate limit model offered by OAuth apps.
- Can utilize modern GitHub APIs like <u>Checks</u> and <u>Content Attachments</u>

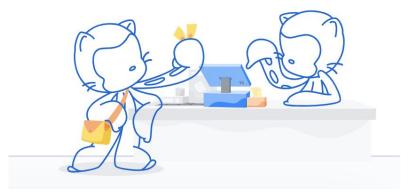

## Hands on with GitHub Apps

- 1. Creating a GitHub App
- 2. Authenticating as that app
- 3. Installing the app on repositories
- 4. Authentication as that installation
- 5. Receiving a webhook
- 6. Creating content as an installation

#### **Authentication overview**

| Authentication Scheme     | Also Known As             | Description                                                | How to Get It           | Available<br>Endpoints | Examples                                                                                               |
|---------------------------|---------------------------|------------------------------------------------------------|-------------------------|------------------------|----------------------------------------------------------------------------------------------------|
| JSON Web Token            | JWT (pronounced "jot")    | Authenticates as the GitHub App                            | GitHub docs,<br>Octokit | <u>List</u>            | Fetching application installation details or exchanging the JWT for an installation access token.      |
| Installation access token | Server-to-server requests | Authenticates as a specific installation of the GitHub App | GitHub docs,<br>Octokit | List                   | Opening an issue or providing feedback on a pull request                                               |
| OAuth access token        | User-to-server requests   | Authenticates as a user of the GitHub App                  | GitHub docs             | List                   | Authenticating as a user when a GitHub App needs to verify a user's identity or act on a user's behalf |

# Authentication at a glance

Deciding which authentication type to use comes down to:

- What resource do I need to access?
- Who do I need to access it as?

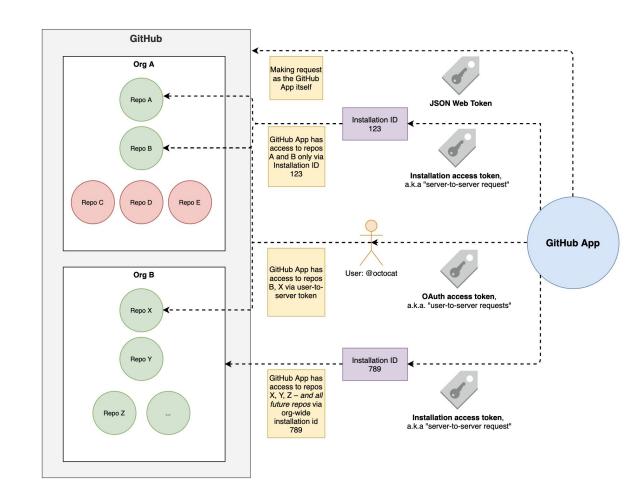

#### **Onboarding users**

Users can be directed through various flows to create/update installations and identify themselves to your GitHub App.

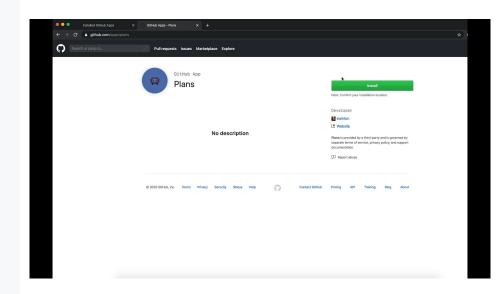

#### **Notable APIs for GitHub Apps**

- GitHub App information
  - Get the authenticated GitHub App (JWT)
- Identify installation information
  - List installations (JWT)
  - Get an organization installation (JWT)
  - Get a user installation (JWT)
- Token creation / revocation
  - Create a new installation token (JWT)
  - Revoke an installation token (installation access token)
- Identify installation resources
  - List repositories (installation access token)
- Identify user-accessible resources
  - List installations for a user (user-to-server OAuth access token)
  - List repositories accessible to the user for an installation (user-to-server OAuth access token)

#### GitHub Apps best practices for integrators

#### V Do:

- Cache and re-use installation tokens
- Use webhooks for real-time data
- Throttle requests to stay within rate limits
- Consider if REST or GraphQL APIs (or both) are best for your use case
- Use <u>conditional requests</u> wherever possible
- Subscribe to this <u>RSS feed</u> for Platform updates
- Include a descriptive <u>User-Agent header</u>
- Save the X-GitHub-Request-Id response header value, especially for error responses
- Consider other best practices listed <u>here</u>

#### X Don't:

- Depend on concurrent requests, this can trigger <u>secondary rate limits</u>
- Poll, use webhooks where possible

#### **Libraries and resources**

- Developer Documentation
- GitHub <u>REST</u> and <u>GraphQL</u> APIs
- API route specifications for Insomnia
- Migrating OAuth Apps to GitHub Apps
- GitHub Apps
- GitHub Webhooks
- Octokit
- Probot
- <u>smee.io</u> to test webhooks
- GitHub Marketplace

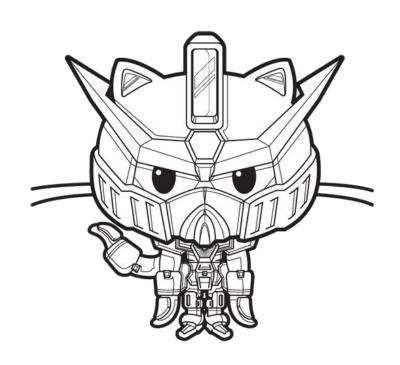